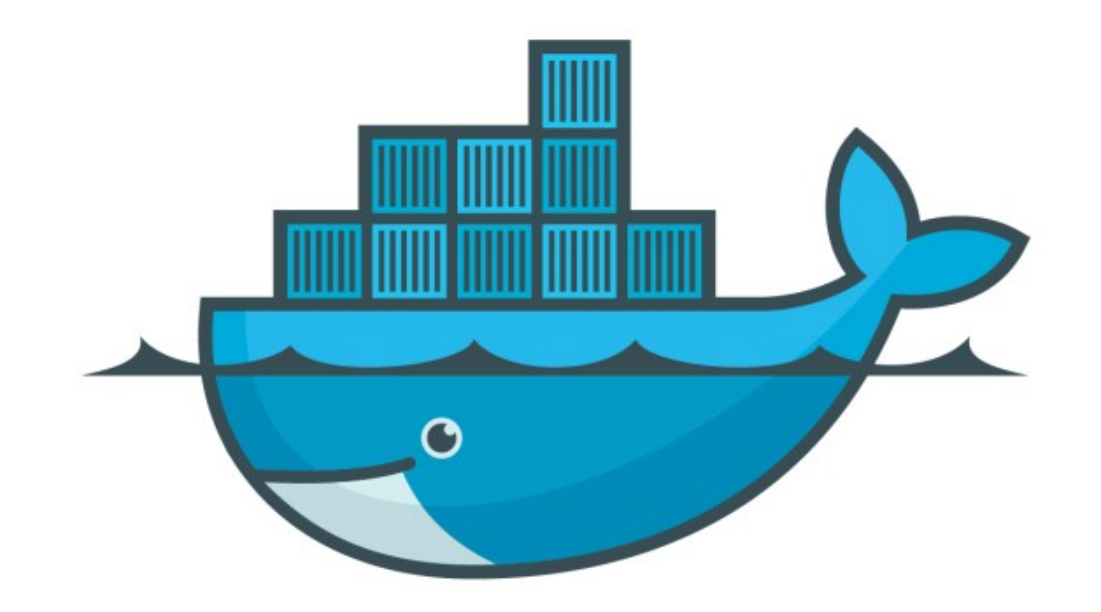

## DOCKER

*Assignment : Manage Multiple Containers*

## *Assignment : Manage Multiple Containers*

- ► [docs.docker.com](http://docs.docker.com) and -help command will be helpful
- ➤ Run a nginx, a mysql, and a apache server
- ➤ Run all containers in background
- ➤ Provide a name to all containers
- ➤ Start nginx on port 80:80
- ➤ Start apache server on port 8080:80
- ➤ Start mysql on port 3306:3306

*Assignment : Manage Multiple Containers* 

- ➤ When running mysql, use -env to pass the environment variable MYSQL\_RANDOM\_ROOT\_PASSWORD=yes
- ➤ Use docker container logs command on mysql to find the random password, created on start-up
- ➤ Clean all the containers after the assignment done

## *Will see you in Next Lecture…*

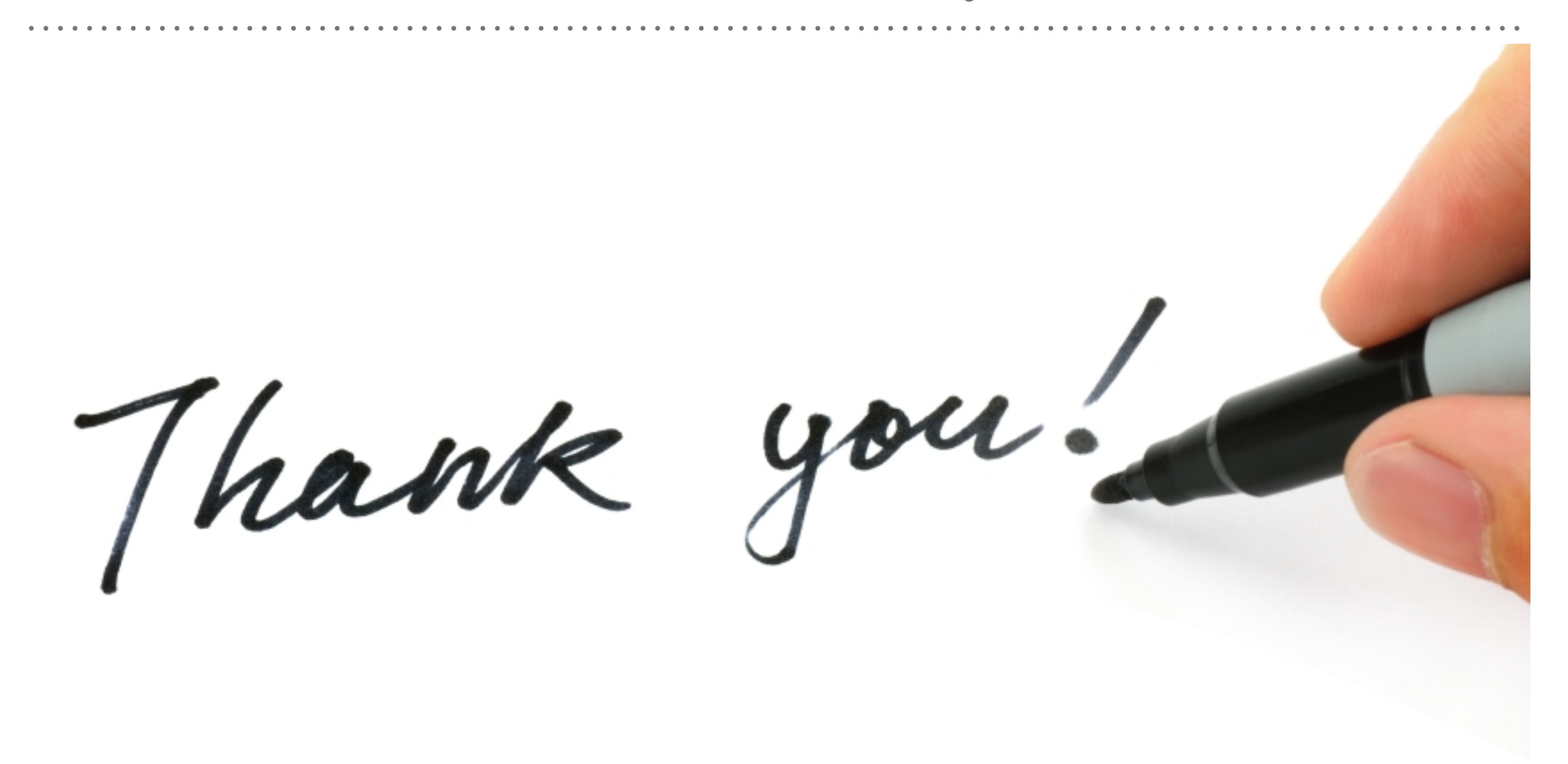

*See you in next lecture …*